## **「令和2年分」の年末調整がまた大幅変更!** 年末調整改正対策WEBセミナ 20年10月27日(木) 参加費 **無料!**

**主催:システム・アルファ株式会社/ 協賛:株式会社オービックビジネスコンサルタント(OBC)**

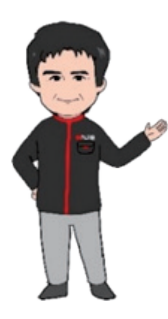

「平成 30 年度税制改正大網」の影響を受け、2020 年 1 月から源泉所得税の改正が行われます。 これにより、2020 年度の年末調整において、一部手続きに影響がでることが明らかになりました。 2018 年度に配偶者(特別)控除の改正をうけて一部の申告書で様式変更が行われたばかりですが、今回 の税制改正後も申告書が大幅に変更される予定で、年末調整業務が例年以上に複雑になる可能性も懸念 されている為今から変更点を抑えておくことが必要です。

本セミナーでは、いま爆発的に普及している「クラウドを活用した年末調整対策」をご紹介いたします。

Zoom環境がない・・ 直接話が聞きたい、相談したい・・ 実機のデモをみたい・・

弊社へ来場頂いての視聴も可能です。 また弊社にてOBCによる相談会、 実機もご用意しております。

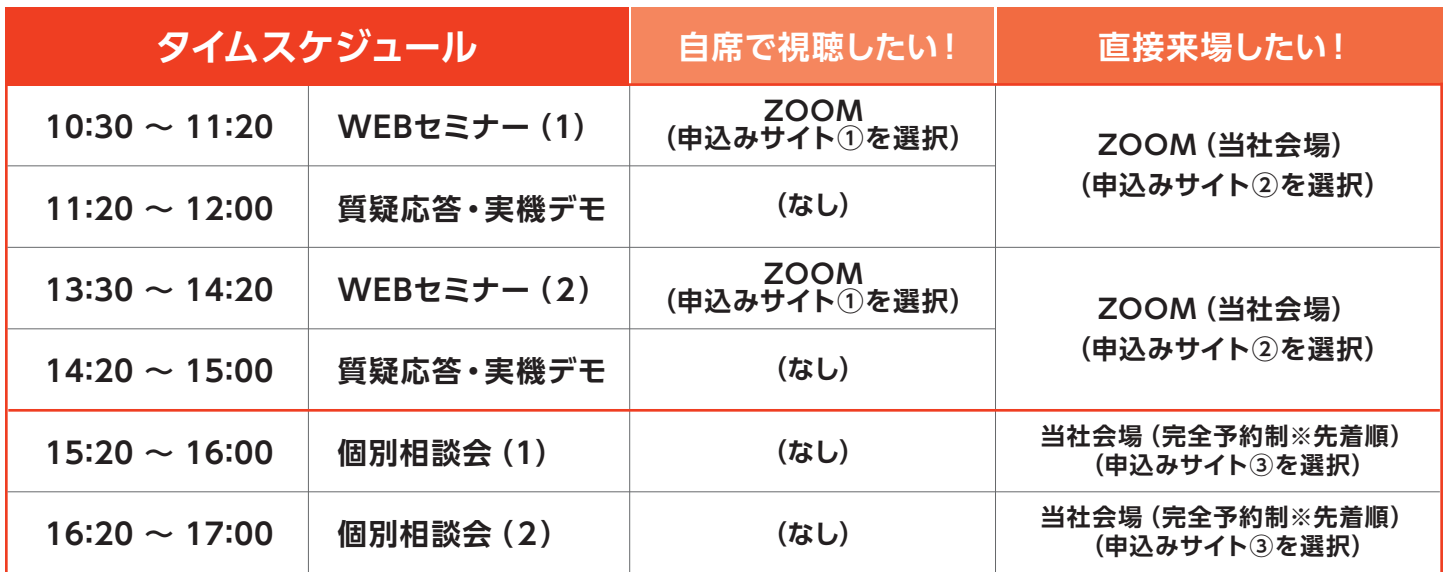

※WEBセミナー(1)、(2)は同内容です。セミナーは録画になります。ただしリアルタイムでOBC専門スタッフとのチャットによる質疑応答が可能です。

## ▼お申込みはこちら (QRコードからもお申込み頂けます)

※事前申込制 となります。

https://www.system-alpha.co.jp/topics/2020/000300.html

※上記タイムスケジュールより、お申込みされたい枠(①②③)を選択してください。

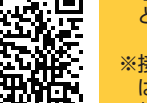

※接続ツール は Zoom を 使用します。

【お問合せ】 システム・アルファ株式会社

第3ソリューション部 担当 鹿沼 TEL: 027-210-7600 FAX: 027-252-7330

SYSTEM ALPHA www.system-alpha.co.jp

## **こんなに変わる!年末調整 こんなに変わる!年末調整**

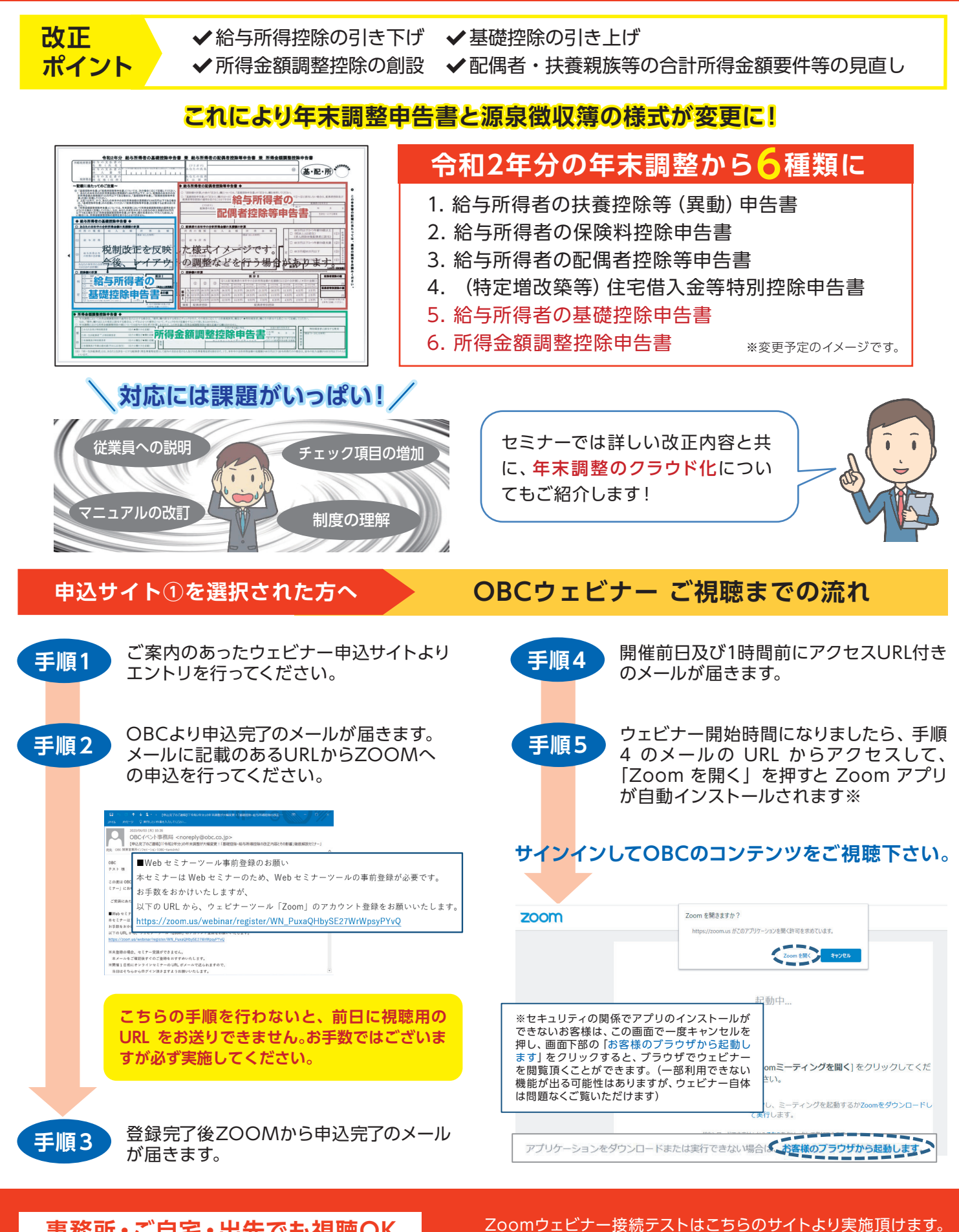

## **事務所・ご自宅・出先でも視聴OK**

PC、Mac、iPad、iPhone、Android デバイスからご参加できます。

**https://zoom.us/test/**

ご視聴前にお試しください。